## FedEx Ship Manager klavye kısayolları

## Genel

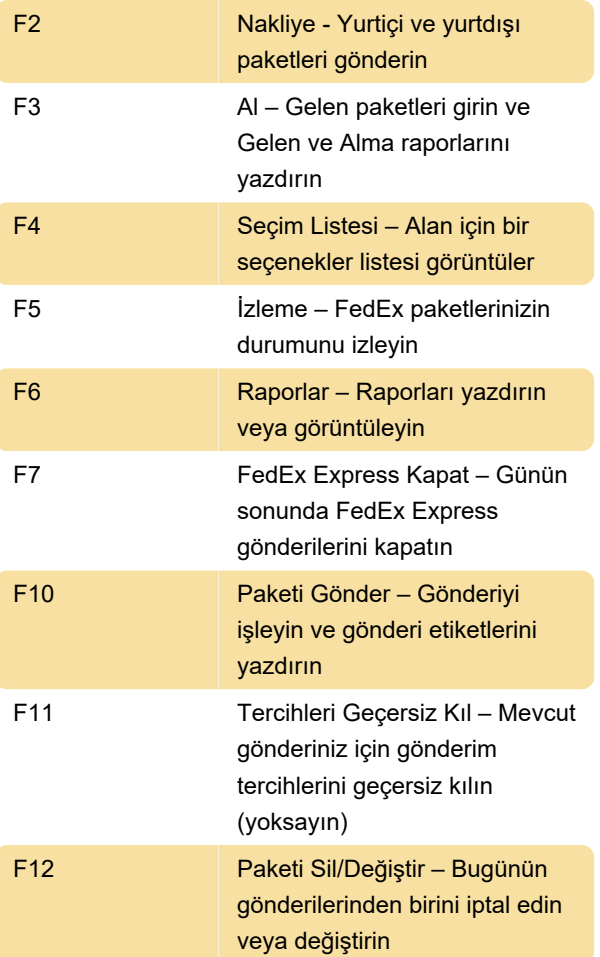

Kaynak: FedEx FSM 3400 Kullanıcı Kılavuzu (PDF)

Son değişiklik: 23.02.2022 14:10:55

Daha fazla bilgi için: [defkey.com/tr/fedex-ship](https://defkey.com/tr/fedex-ship-manager-klavye-kisayollari)[manager-klavye-kisayollari](https://defkey.com/tr/fedex-ship-manager-klavye-kisayollari)

[Bu PDF'yi özelleştir...](https://defkey.com/tr/fedex-ship-manager-klavye-kisayollari?pdfOptions=true)